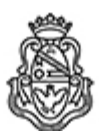

**Universidad Nacional de Córdoba** 1983/2023 - 40 AÑOS DE DEMOCRACIA

## **Resolución Decanal**

**Número: RD-2023-1092-E-UNC-DEC#FCE** 

RD-2023-1092-E-UNC-DEC#FCE<br>CORDOBA, CORDOBA<br>Martes 1 de Agosto de 2023

**Referencia:** EX-2021-00548449- -UNC-ME#FCE

## VISTO:

La RHCD-2023-293-E-UNC-DEC#FCE, que resuelve el llamado a concurso para la provisión de cargos de Profesores/as Auxiliares en el Departamento de Economía y Finanzas;

## Y CONSIDERANDO:

Las disposiciones de la Ordenanza del HCD 323/1988 (y sus modificatorias), RHCS-2021-59-E-UNC-REC, RHCS-2021-508-E-UNC-REC y OHCD-2021-3-E-UNC-DEC#FCE, que reglamentan los concursos docentes; por ello,

## LA DECANA DE LA FACULTAD DE CIENCIAS ECONÓMICAS R E S U E L V E:

Art. 1º.- Establecer desde el 14 de agosto al 4 de septiembre de 2023, el período de inscripción en el concurso para la provisión de cargos de Profesores/as Auxiliares en el Departamento de Economía y Finanzas y en la siguiente asignatura:

Área: Economía General Orientación: Macroeconomía Asignación Principal: Introducción a los Estudios Universitarios y a la Economía

Cargo: Un/a (1) Profesor/a Ayudante A Dedicación: Simple (Cód. 119)

Cargos: Tres (3) Profesores/as Ayudantes B Dedicación: Simple (Cód. 121)

Jurado: Titulares: Dra. Noelia Vanessa Toselli Mgtr. Adrián Maximiliano Moneta Pizarro Lic. Sergio Víctor Barone

Suplentes: Lic. Edgardo Daniel Vaca Mgtr. Gabriela Sabulsky Dr. Lucas Aurelio Navarro Observadores/as estudiantiles:

Titular: Camila Cacciavillani DNI N° 43.675.723 Suplente: Cecilia Camila Cejas DNI N° 40.518.112

Art. 2º.- Las inscripciones se realizarán mediante adhesión a la convocatoria abierta a tal fin en el Sistema Integral de Gestión y Evaluación UNC (SIGEVA) y conforme a las pautas establecidas en el Artículo 4° de la OHCD-2021-3-E-UNC-DEC#FCE. A los fines de la inscripción, los/las postulantes deberán tener en cuenta las indicaciones contenidas en el instructivo que como anexo forma parte integrante de la presente resolución, en especial lo referido a la correcta consignación del lugar de trabajo propuesto en el cv Sigeva. Para más información, se recomienda ingresar a https://www.eco.unc.edu.ar/concursos.

Art. 3°.- Disponer la publicidad del presente llamado a concurso, conforme lo dispuesto en el Art. 4º de la Ordenanza de HCS Nº 8/86.

Art. 4º.- Comuníquese y archívese.

Digitally signed by GUARDIOLA Mariana Date: 2023.07.31 19:11:29 ART Location: Ciudad de Córdoba

Mariana Guardiola Subsecretaria General Secretaría General Facultad de Ciencias Económicas Universidad Nacional de Córdoba

Digitally signed by ALBERTO Catalina Lucia Date: 2023.08.01 12:19:46 ART Location: Ciudad de Córdoba

Catalina Lucía Alberto Decana Decanato Facultad de Ciencias Económicas Universidad Nacional de Córdoba

> Digitally signed by GDE UNC DN: cn=GDE UNC, c=AR, o=Universidad Nacional de Cordoba, ou=Prosecretaria de Informatica, serialNumber=CUIT 30546670623 Date: 2023.08.01 12:19:48 -03'00'